# Connecting with Kids in Their

World

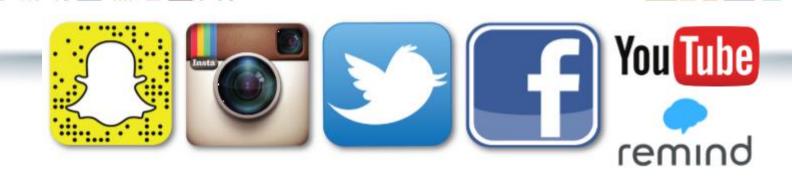

# The Key to Connecting with your students is TRUST

- It's their world/territory
- Don't follow them back
- Only share what is useful to them

## SnapChat for school

Get app- SnapChat

 Set up on phone or tablet –come up with generic name- ours for Dinuba High School is connect2dhs

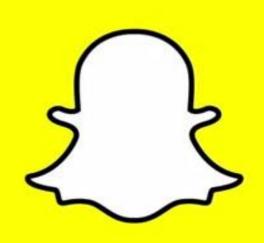

 Let everyone see your story

 Do not add anyone back

 I control what gets posted

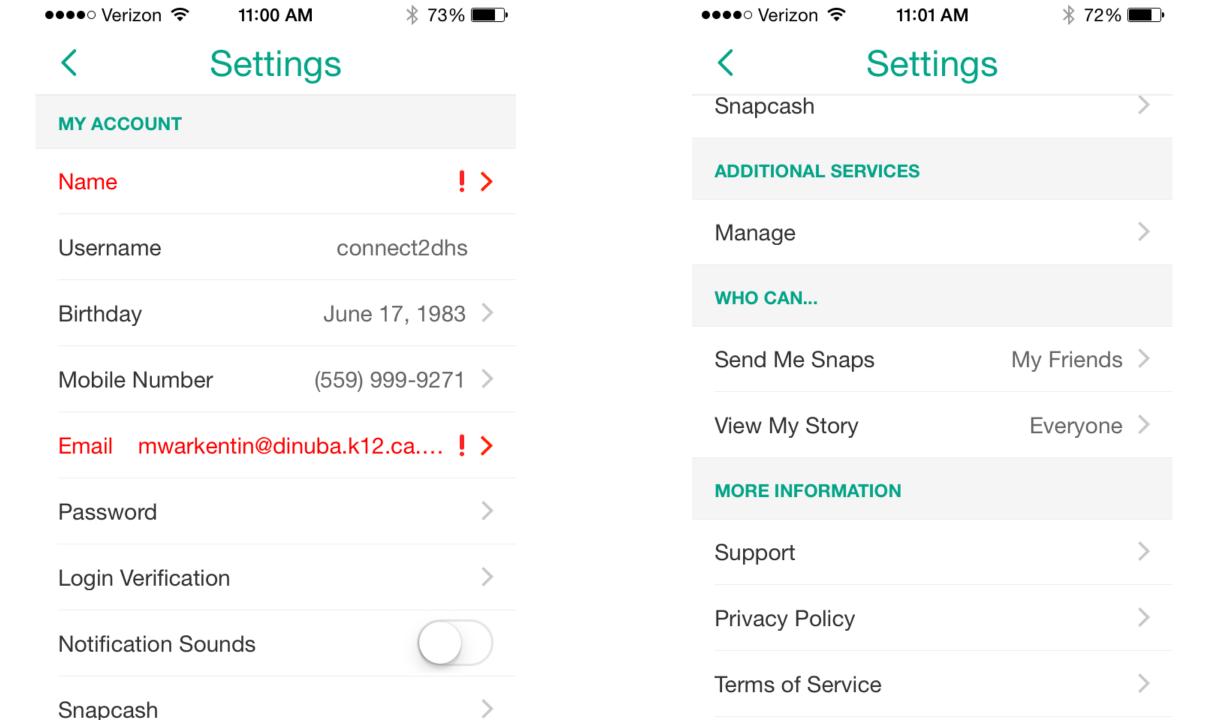

## How do you get students to add your SnapChat?

- Schedules
- Foggy Day
- Competitions
- Rally
- Banners

- Promotions
- Events
- Funny videos
- Key=don'tadd them

## This banner is 4 feet by 20 feet in our main building..

Follow us and stay connected.... We promise not to follow you back.. **Dinuba High School** connect2dhs @dinubahigh

Exit out to start over

Allows you to set the time of how long snap is seen

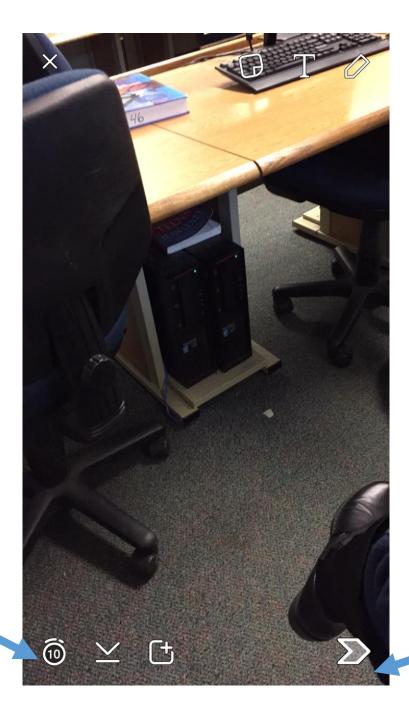

Editing – like writing a note or drawing on picture.

Sends to story

## How to add to your story!

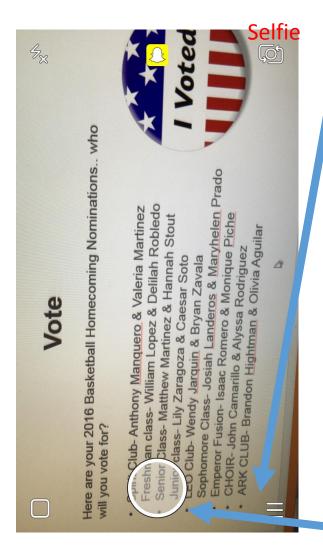

This will allow you to add to your story...

Hold down to take a video

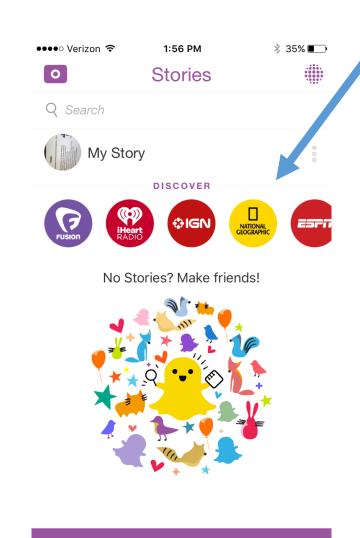

## How you know it's a success?

Students and staff will start to add your school account

Screen shots will be taken off your

story

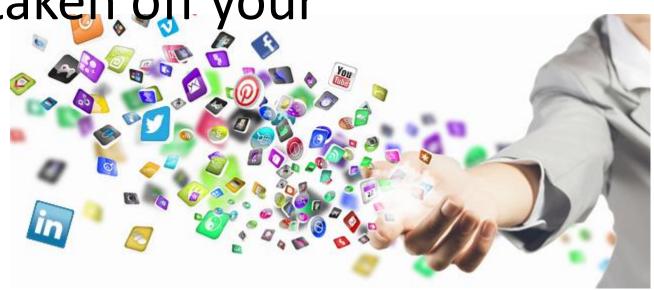

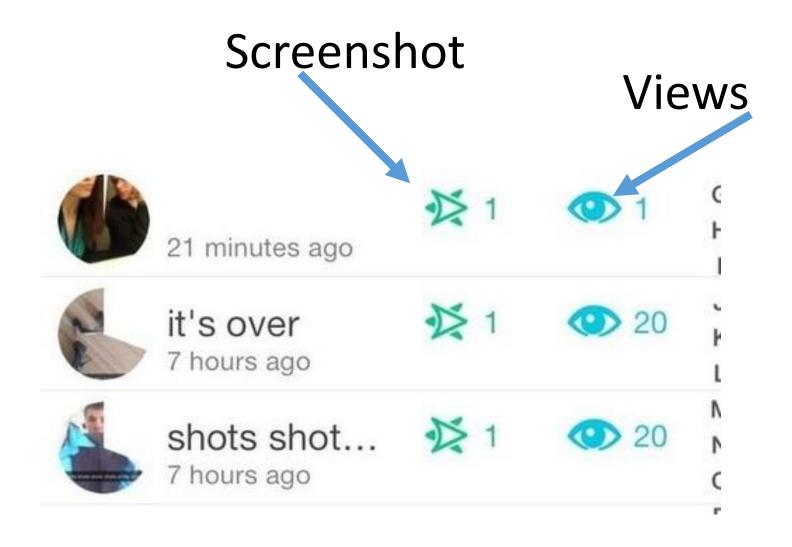

Every story or snap you add only lasts 24 hours

# DHS Success with Twitter-less work for you...

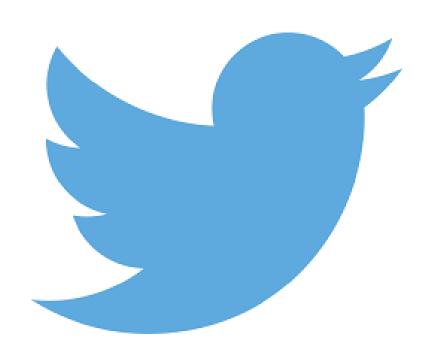

#### Students Tweet Out- I do not...

 I have three different leadership classes and they all have different groups of friends. I have them tweet out the same message.

- This has shown success because the message is coming from a student to a student and it seems to create a special hype for our events.
- The message is the same across the board but reaches most all our students.

If you've ever used Twitter, you know that you have **140** characters to say whatever you want to say. Now keep in mind, I didn't say **140** words—or even **140** letters—I said **140** characters. That's not a lot of room. Letters, numbers, symbols, punctuation and spaces all count as characters on Twitter.

#### **EXAMPLE** of 140 characters

Bring cans for the canned food drive tomorrow morning at any main entrance gate and get a pass to get out of class for lunch 5 minutes early

### www.remind.com

Works on phone, tablet, or website

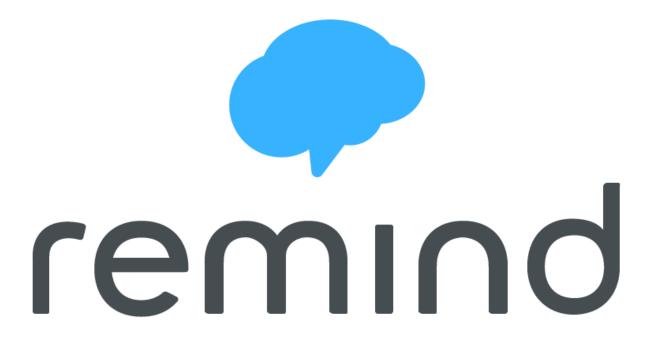

### REMIND-HUGE TIME SAVER

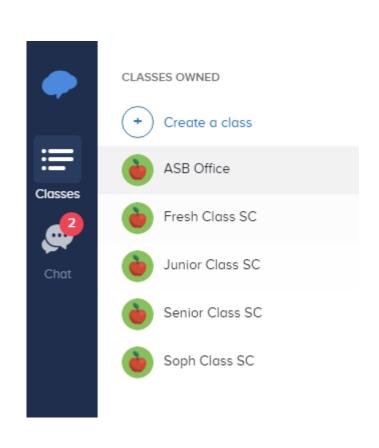

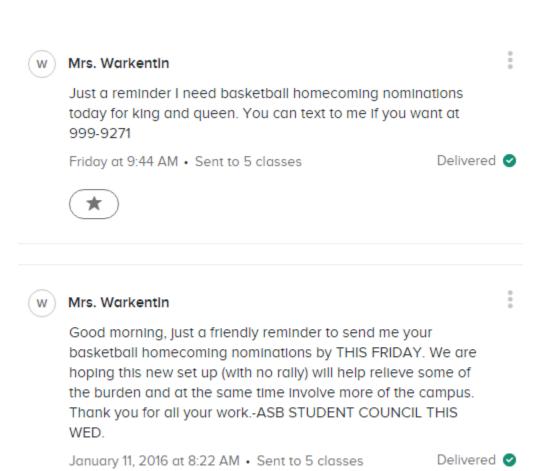

#### What I use it for....

- ASB meeting reminders
- Homecoming to contact all king and queen candidates for rehearsal times.
- Volunteer reminders
- Take pictures and send
- Really any time you need to send out information to a certain group of kids- comes as a text to them and they can chat back if they have a question

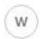

#### Mrs. Warkentin

Here is the picture of the sign up sheet. Lunch will be provided. You can come through main doors in auditorium and find me at the GOT THE DOT Table or find Mona. But you should just report to the station you signed up for. Call me tomorrow if you need help figuring it out but we b gd 2 go

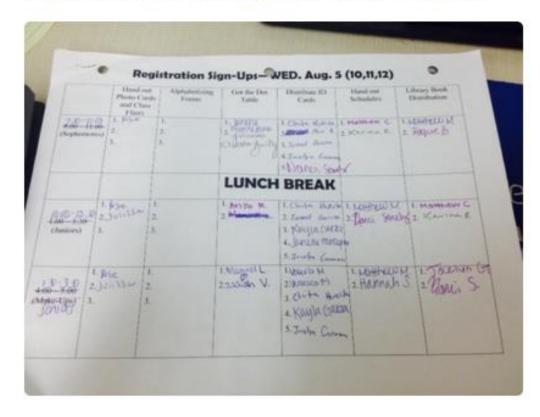

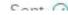

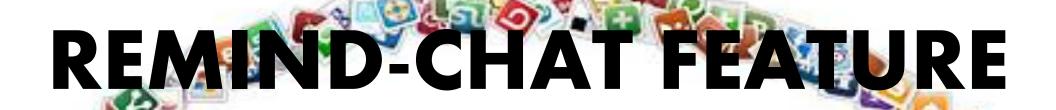

December 3, 2015

- Ethan Tobias
  I can't go to the parade I'm In band
- w Mrs. Warkentin okay, no worrles.

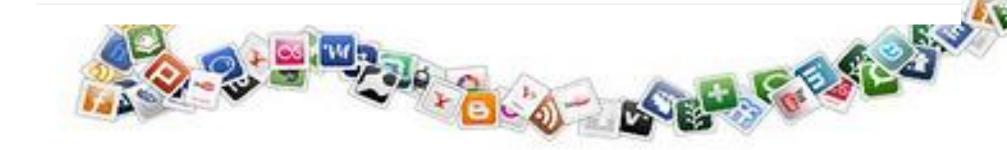

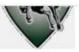

produce!

CHANNEL

Subscribe 40

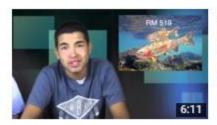

Broadcast 1, DHS News, D.E.T.V

D.E.T.V Emps

4 months ago • 173 views

Dinuba High School D.E.T.V. Welcome back to school students and staff! Stay tuned for more broadcasts!!

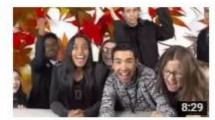

Broadcast 8, D.E.T.V News, DHS

D.E.T.V Emps 2 months ago \* 270 views

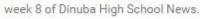

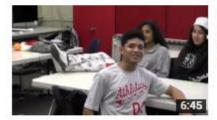

#### Broadcast 11, D.E.T.V Emps News, Christmas Special

D.E.T.V Emps 1 month ago • 238 views Dinuba High School holiday special!

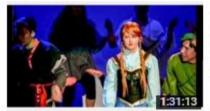

The Dinuba High School Choir 2015 Spring Show

DinubaHD.

8 months ago • 2,131 views

The Dinuba High School Choir Department presents. The 2015 Spring Show. A Tribute to 60 Years of Walt Disney. May 9th 2015.

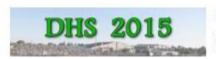

#### Dinuba High School Graduation 2015

iontreb 5 months ago • 599 views

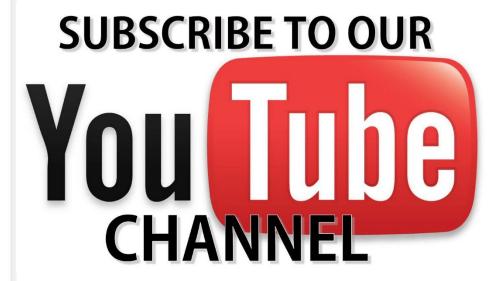

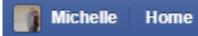

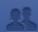

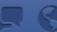

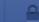

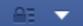

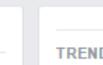

TRENDIN

✓ Stac

Com Mont

Clue Gylle Audi

Jess

Phot John

See

SPONSO

Use Facebook as:

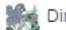

Dinuba High School 18

Create Page

Manage Page

Create Group

New Groups

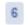

Create Ads

Advertising on Facebook

Activity Log

News Feed Preferences

Settings

Log Out

Help

Support Inbox

Report a Problem

Jeep® C igan com

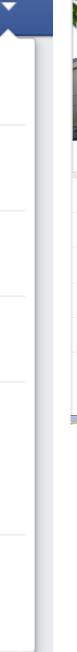

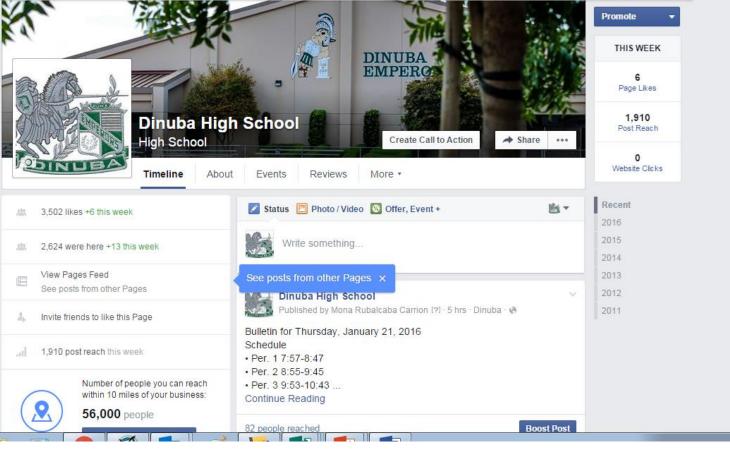

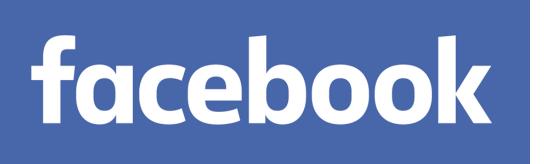

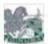

#### Dinuba High School added 4 new photos.

Published by Mike Roberts [?] - January 20 at 8:54am - 🚷

Thank you to all the Medical field mentors who took time out of their busy day to come and speak to our Freshmen Med Academy students.

#MedMentorBreakfast

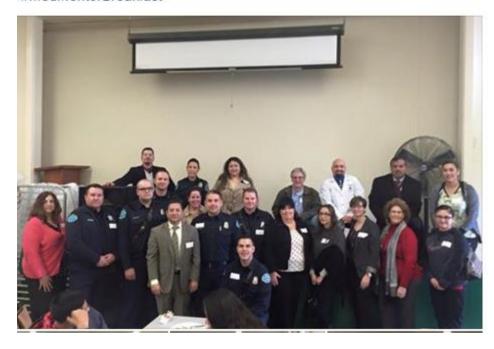

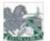

#### Dinuba High School

Published by Mike Roberts [?] - January 16 at 8:13am - €

FFA student across the Valley getting ready to take their Vine pruning test. Good luck Dinuba FFA!

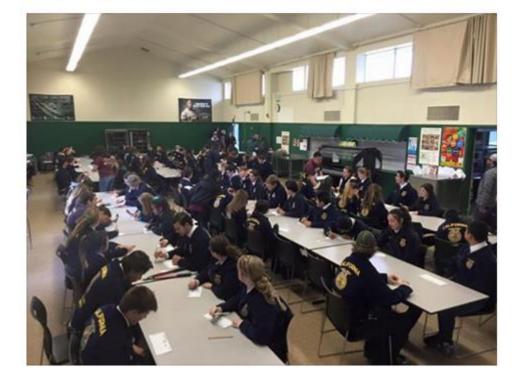

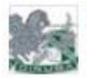

#### Dinuba High School

Written by Mike Roberts [?] - November 13, 2015 - @

DHS teachers showing off their dance moves at today's Academic Rally!

Go Emperors!

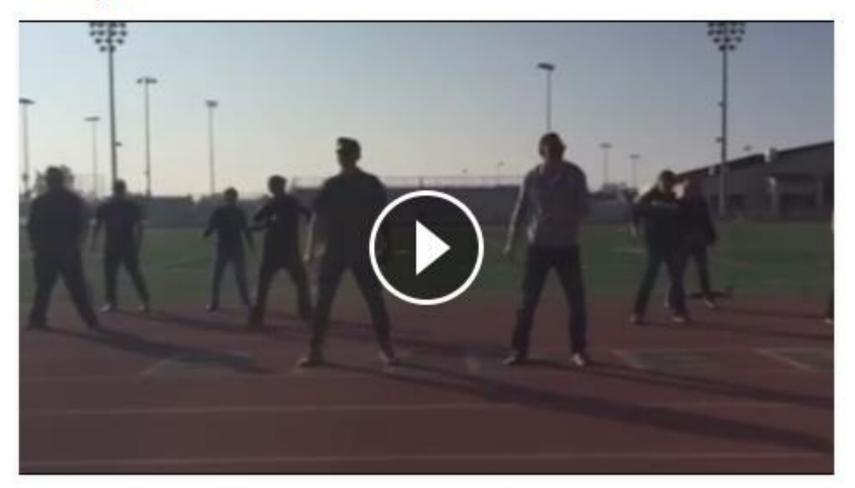

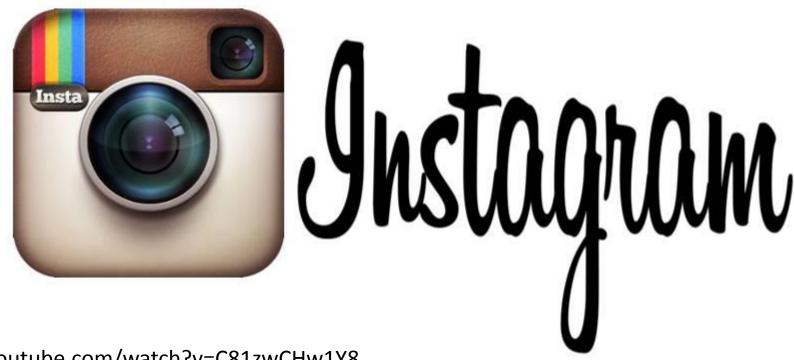

https://www.youtube.com/watch?v=C81zwCHw1Y8

https://www.youtube.com/watch?v=0NpOIEKMNBw

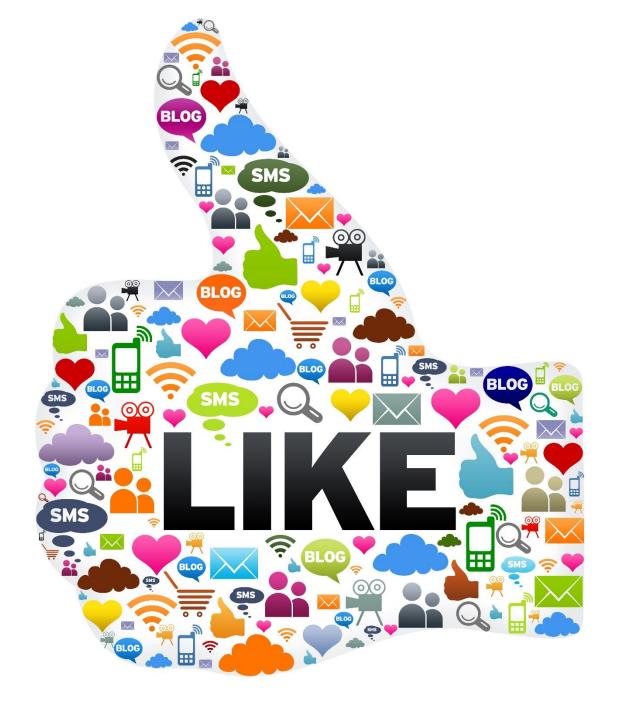

#### Michelle Warkentin

## Dinuba High School

mwarkentin@dinuba.k12.ca.us